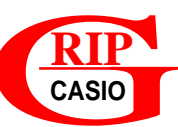

# RIP<br>
CASIO **RIPPLITE RIPPLIE REPAIRING RIP DIVISEURS D'UN ENTIER**

### Q *Problème*

Etablir la liste de **tous les diviseurs** d'un entier.

Ce travail ne correspond pas exactement à l'esprit du cours. Cependant il présente un intérêt incontestable en terme de simplicité.

La fiche suivante «DIVISEURS D'UN ENTIER» **pour calculatrices type N** propose un programme nettement plus sophistiqué, plus en rapport avec le cours.

*Principe*

Un nombre *a* étant donné, et *n = 1*, ◊

• On divise *a* par *n* ; soit *x* le quotient (*x = a/n*).

Si *n* ne divise pas exactement *a* :

- alors: on augmente *n* de *I* et on reprend à  $\Diamond$ , tant que  $n \leq \forall a$ .

- sinon: on écrit *n* et *x* (qui sont deux diviseurs de *a*), on augmente *n* de *l* et on reprend à  $\Diamond$ , tant que  $n \leq \forall a$ . Fin de Si.

Exemple avec:

 $\geq$  *On lance le programme L DIVIS.* 

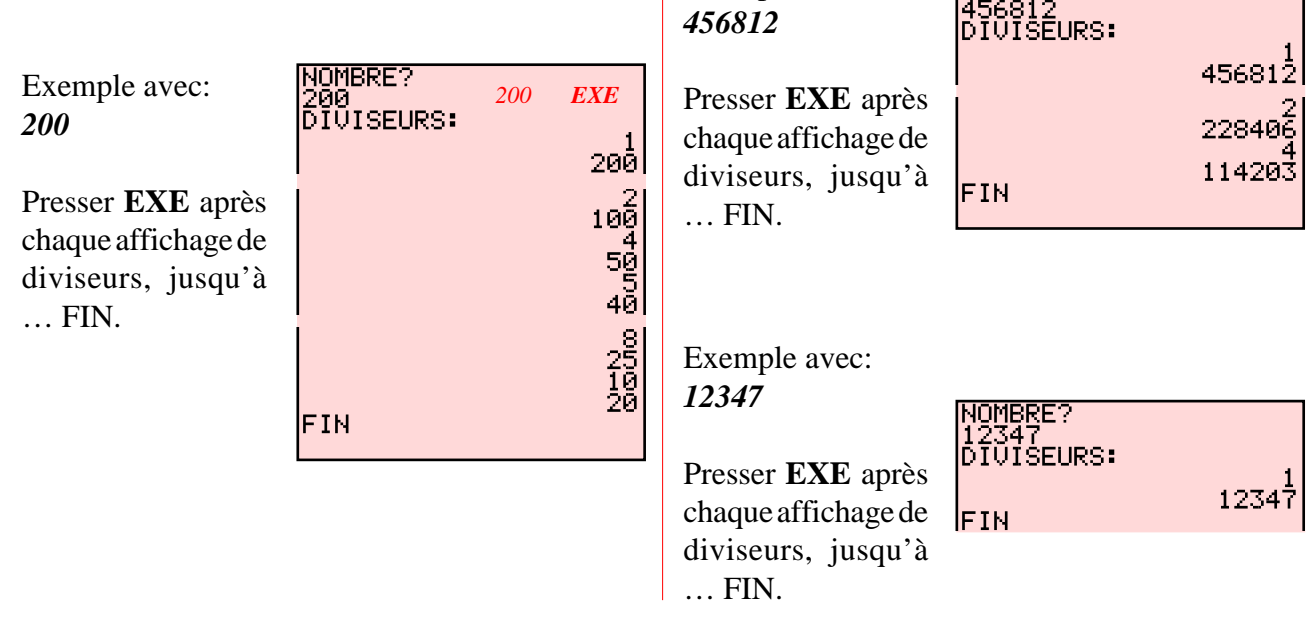

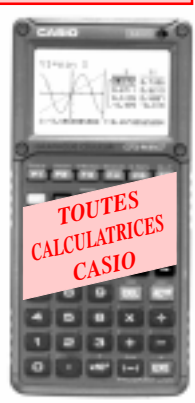

## **NOMBRES**

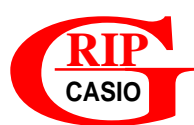

# **DIVISEURS D'UN** ENTIER

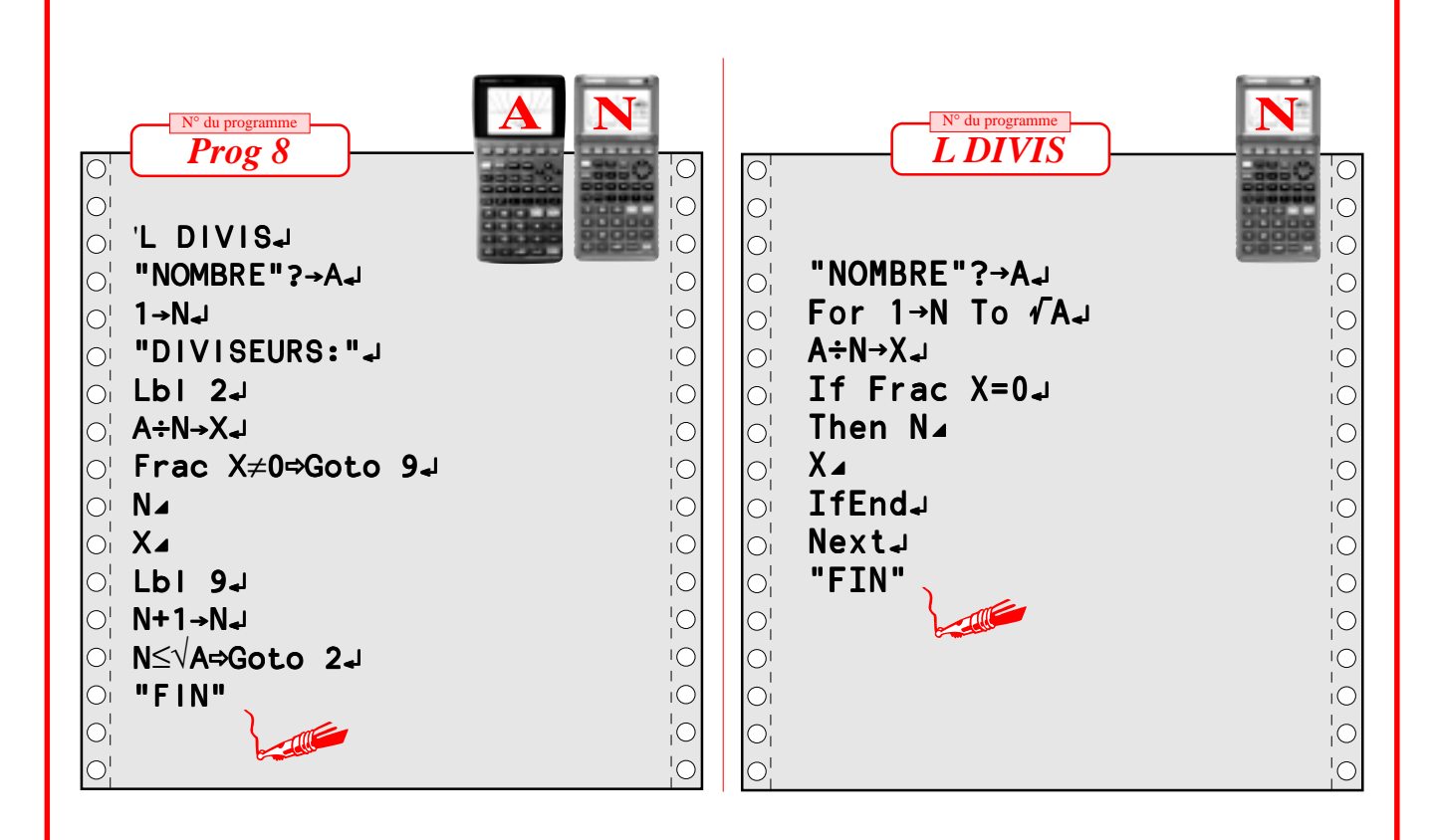

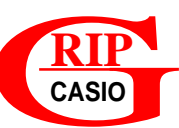

# RIP<br>
CASIO<br> **RIPPERTIPS D'INES DIVISEURS D'UN ENTIER**

Q *Problème*

En recherchant la liste des **facteurs premiers** d'un entier, établir la liste de **tous les diviseurs** de cet entier.

*Principe*

La **liste des diviseurs** commence par *1*. Un nombre *a* étant donné, ◊

• Un facteur premier de a (et sa puissance) est trouvé (soit *xn )*.

• On multiplie la **liste des diviseurs** déjà établie par les différentes puissances du facteur premier trouvé (c'est-à-dire successivement par: *x*, *x2* , …, *xn*). Ces résultats accolés aux précédents constituent la nouvelle **liste des diviseurs**.

On reprend à  $\Diamond$ , tant que l'on trouve un facteur premier.

Simulons cette démarche avec le nombre  $200 = 2^3 \times 5^2$ .

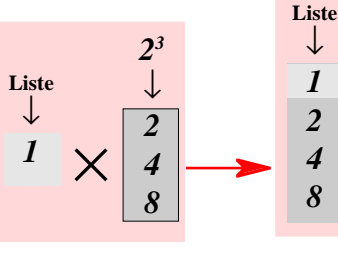

 $\times$ 

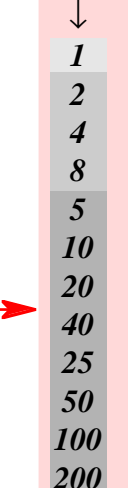

**Liste**

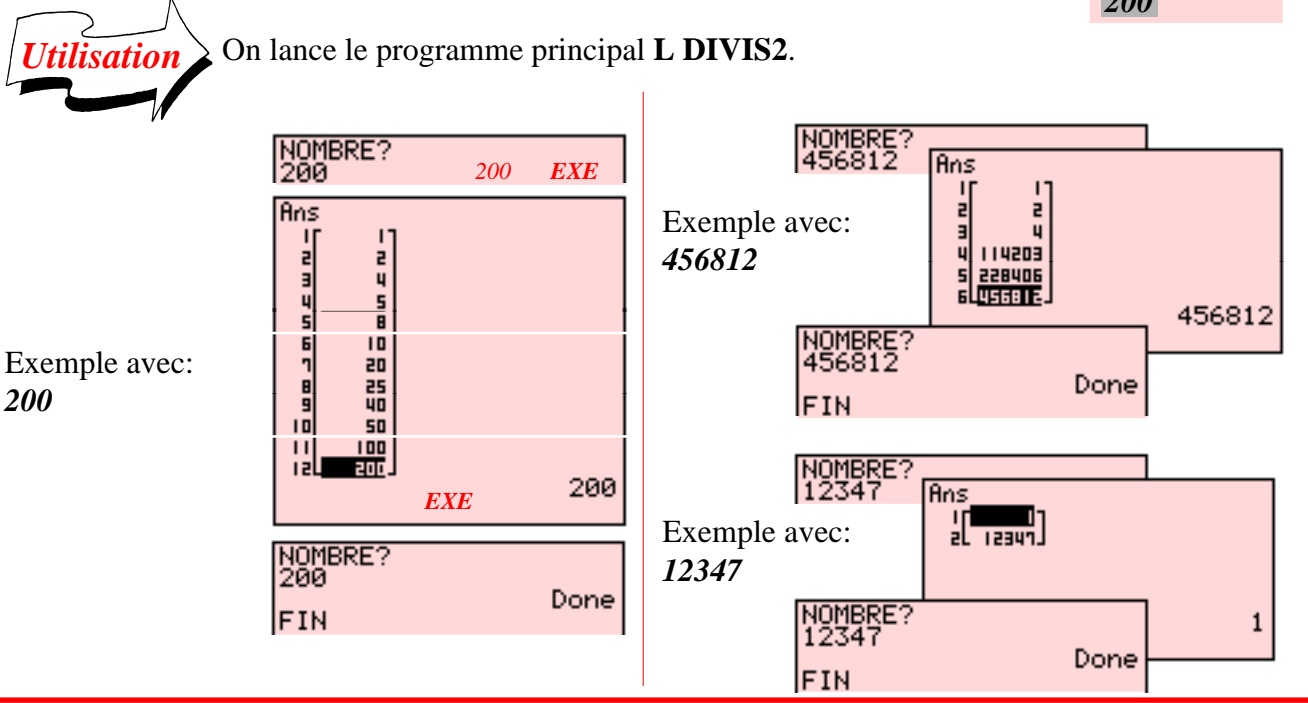

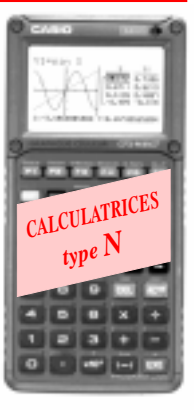

### **NOMBRES**

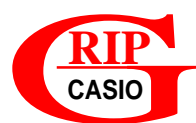

## **DIVISEURS D'UN ENTIER**

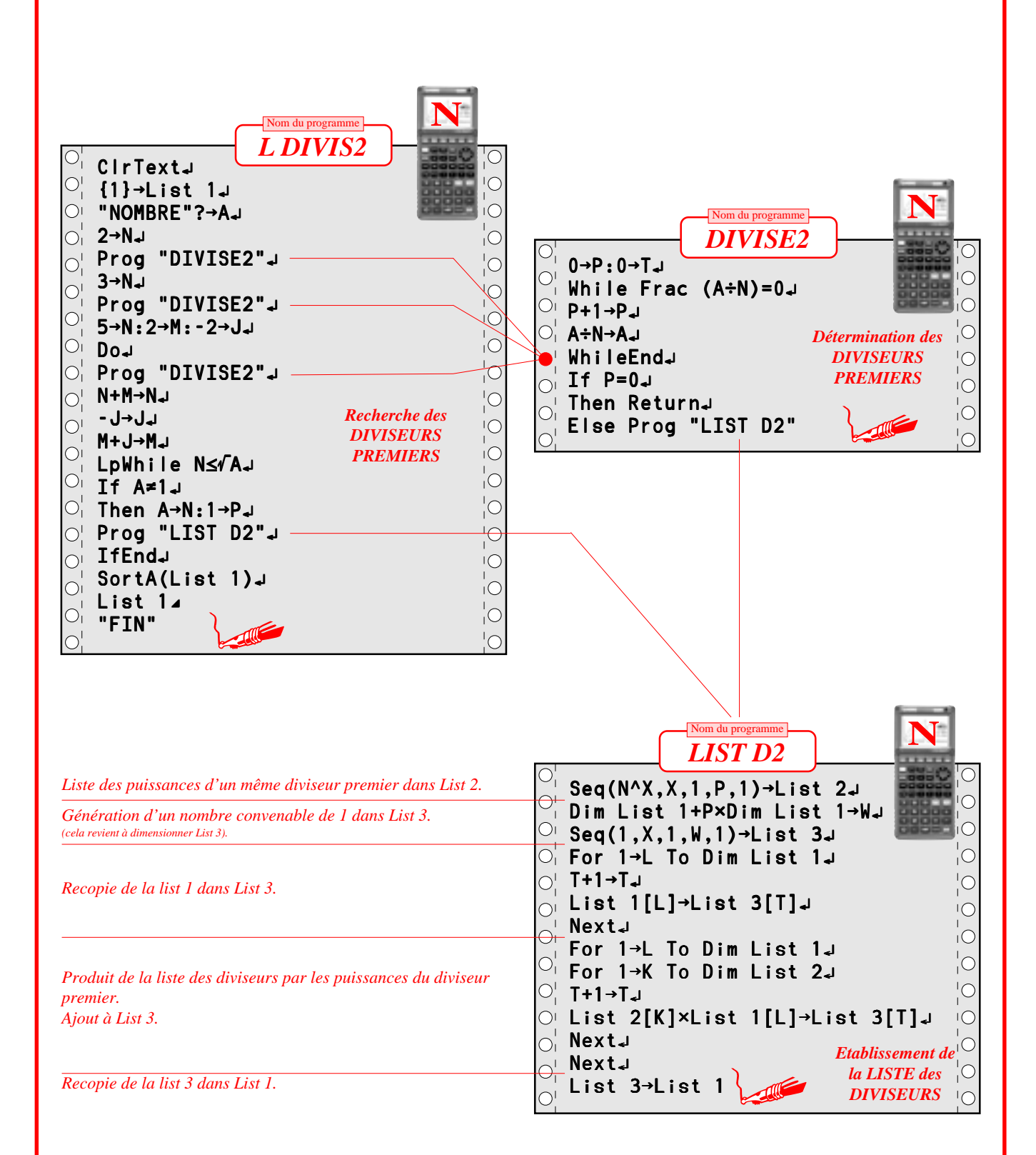